### **SDTM-ETL 4.3 User Manual and Tutorial**

Author: Jozef Aerts, XML4Pharma

Last update: 2023-08-28

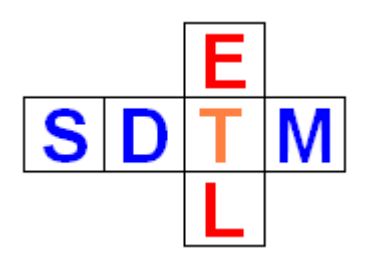

#### **Tutorial: Merging datasets**

### **Table of Contents**

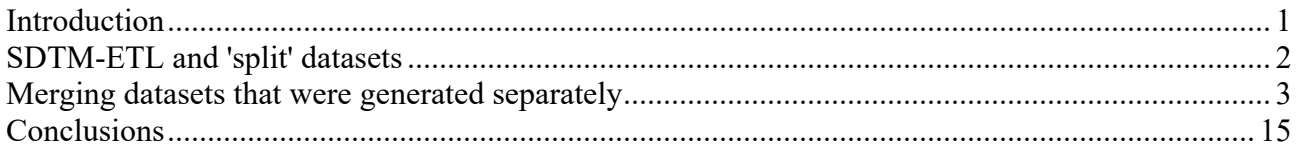

### <span id="page-0-0"></span>**Introduction**

SDTM and regulatory authorities don't make it easy to us when it comes to generating and submitting comprehensive and especially logical, sets of data.

For example, even now in 2023, it forces us to "ban" non-standard variables (i.e. sponsor-defined variables) to a supplemental qualifier (SUPPxx) dataset. Also, when a data point value exceeds 200 characters, it must be split into chunks of not more than 200 characters and the second and further chunk must be banned to SUPPxx. Also, there is the famous 5GB file size limit, forcing us to "split" datasets<sup>[1](#page-0-1)</sup> when the XPT file size grows beyond that limit.

<span id="page-0-2"></span>Essentially, there are three reasons for all this:

The first is the mandated use of the outdated SAS Transport 5 (XPT) format, which is [extremely](http://cdiscguru.blogspot.com/2016/12/how-sas-xpt-works-well-inefficient.html) [inefficient](http://cdiscguru.blogspot.com/2016/12/how-sas-xpt-works-well-inefficient.html) in byte storage. Selecting XPT 30 years ago was a major error, even simple CSV would have been a better choice.

The second is the lack of SDTM understanding at the FDA: many of the reviewers are not able to distinguish between standard and non-standard SDTM variable, so CDISC decided that these need to go into SUPPxx datasets, which reviewers are supposed to then re-merge into the "parent" dataset. This could easily be solved e.g. by color-coding of non-standard variable columns in modern viewers (as the information about standard and non-standard is in the define.xml), but the relative primitive tools (third reason) at the regulatory authorities do not support this.

Modern viewers such as the "**Smart [Submission](https://sourceforge.net/projects/smart-submission-dataset-viewe/) [Dataset](https://sourceforge.net/projects/smart-submission-dataset-viewe/) Viewer**" have such features, e.g.:

<span id="page-0-1"></span><sup>&</sup>lt;sup>1</sup> The [interesting](#page-0-2) thing is that in such case, one still needs to submit the  $>5GB$  dataset, although FDA claims that it cannot read these ...

| AGE             | <b>AGFU</b>  | <b>SEX</b> | <b>RACE</b>     | <b>ETHNIC</b>            | <b>ARMCD</b> | ARM                  | <b>ACTARMCD</b> | <b>ACTARM</b>   | <b>COUNTRY</b> | <b>DMDTC</b>   | <b>DMDY</b> |           | COMPLT16 COMPLT24 |                         | COMPLT8 EFFICACY                             | SAFETY | <b>ITT</b> |
|-----------------|--------------|------------|-----------------|--------------------------|--------------|----------------------|-----------------|-----------------|----------------|----------------|-------------|-----------|-------------------|-------------------------|----------------------------------------------|--------|------------|
| 61              | <b>YEARS</b> |            | <b>WHITE</b>    | <b>HISPANIC </b> Pbo     |              | Placebo              | Pbo             | Placebo         | <b>USA</b>     | 2013-12-26 -7  |             |           |                   |                         |                                              |        |            |
| 64              | <b>YEARS</b> |            | <b>WHITE</b>    | <b>HISPANIC </b> Pbo     |              | Placebo              | Pbo             | Placebo         | <b>USA</b>     | 2012-07-22 -14 |             |           |                   | Define-XML metadata:    |                                              |        |            |
| $\overline{71}$ | <b>YEARS</b> | M          | <b>WHITE</b>    | NOT HISPA Xan Hi         |              | Xanomelin            | Xan Hi          | Xanomelin       | <b>USA</b>     | 2013-07-11 -8  |             |           |                   | Name: COMPLT24          |                                              |        |            |
| 74              | <b>YEARS</b> | м          | <b>WHITE</b>    | NOT HISPA Xan_Lo         |              | Xanomelin.           | Xan Lo          | Xanomelin.      | <b>USA</b>     | 2014-03-10 -8  |             |           |                   |                         | Label: Completers of Week 24 Population Flag |        |            |
| 77              | <b>YEARS</b> |            | <b>WHITE</b>    | NOT HISPA Xan Hi         |              | Xanomelin Xan Hi     |                 | Xanomelin       | <b>USA</b>     | 2014-06-24 -7  |             | <b>IV</b> |                   | Mandatory: No           |                                              |        |            |
| 85              | <b>YEARS</b> |            | <b>WHITE</b>    | NOT HISPA Pbo            |              | Placebo              | Pbo             | Placebo         | <b>USA</b>     | 2013-01-22 -21 |             |           |                   | Datatype: text          |                                              |        |            |
| 59              | <b>YEARS</b> |            | <b>WHITE</b>    | <b>HISPANIC</b> Scrnfail |              | Screen Fail Scrnfail |                 | Screen Fail USA |                | 2013-12-20     |             |           |                   | Length: 1               |                                              |        |            |
| 68              | <b>YEARS</b> |            | <b>WHITE</b>    | NOT HISPA Xan Lo         |              | Xanomelin.           | Xan Lo          | Xanomelin.      | <b>USA</b>     | 2013-12-23 -9  |             |           |                   | <b>CodeList Y BLANK</b> |                                              |        |            |
| 81              | <b>YEARS</b> |            | <b>WHITE</b>    | NOT HISPA Xan Lo         |              | Xanomelin            | Xan Lo          | Xanomelin       | <b>USA</b>     | 2012-08-25 -13 |             |           |                   |                         | Non-Standard Variable (NSV)                  |        |            |
| 84              | <b>YEARS</b> |            | <b>WHITE</b>    | NOT HISPA Xan Lo         |              | Xanomelin Xan Lo     |                 | Xanomelin       | <b>USA</b>     | 2012-11-23 -7  |             |           |                   |                         |                                              | I۷     |            |
| 52              | <b>YEARS</b> |            | <b>WHITE</b>    | NOT HISPA Pbo            |              | Placebo              | Pbo             | Placebo         | <b>USA</b>     | 2014-02-27 -13 |             |           |                   |                         |                                              | ۱v     |            |
| 84              | <b>YEARS</b> |            | <b>WHITE</b>    | NOT HISPA Pbo            |              | Placebo              | Pbo             | Placebo         | <b>USA</b>     | 2014-02-09 -6  |             |           | N                 |                         |                                              |        |            |
| 81              | <b>YEARS</b> |            | <b>WHITE</b>    | NOT HISPA Xan Hi         |              | Xanomelin Xan_Hi     |                 | Xanomelin       | <b>USA</b>     | 2012-10-23 -5  |             |           | ٧                 |                         |                                              |        |            |
| 57              | <b>YEARS</b> |            | <b>WHITE</b>    | NOT HISPA Scrnfail       |              | Screen Fail Scrnfail |                 | Screen Fail.    | <b>USA</b>     | 2013-09-05     |             |           |                   |                         |                                              |        |            |
| 75              | <b>YEARS</b> |            | <b>WHITE</b>    | NOT HISPA Xan_Hi         |              | Xanomelin            | Xan Hi          | Xanomelin       | <b>USA</b>     | 2013-05-07 -13 |             |           |                   |                         |                                              |        |            |
| 57              | <b>YEARS</b> |            | <b>WHITE</b>    | NOT HISPA Xan Hi         |              | Xanomelin Xan Hi     |                 | Xanomelin       | <b>USA</b>     | 2013-08-14 -9  |             |           |                   |                         |                                              |        |            |
| 79              | <b>YEARS</b> |            | <b>WHITE</b>    | NOT HISPA Pbo            |              | Placebo              | Pbo             | Placebo         | <b>USA</b>     | 2013-09-06 -17 |             |           |                   |                         |                                              |        |            |
| 82              | <b>YEARS</b> |            | <b>WHITE</b>    | NOT HISPA Scrnfail       |              | Screen Fail Scrnfail |                 | Screen Fail USA |                | 2013-04-18     |             |           |                   |                         |                                              |        |            |
| 62              | <b>YEARS</b> |            | <b>AMERICAN</b> | NOT HISPA Scrnfail       |              | Screen Fail Scrnfail |                 | Screen Fail USA |                | 2012-09-30     |             |           |                   |                         |                                              |        |            |
| 56              | <b>YEARS</b> |            | <b>WHITE</b>    | NOT HISPA Xan Hi         |              | Xanomelin Xan_Hi     |                 | Xanomelin       | <b>USA</b>     | 2013-01-28 -15 |             |           |                   |                         |                                              |        |            |
| 79              | <b>YEARS</b> |            | <b>WHITE</b>    | NOT HISPA Xan Hi         |              | Xanomelin            | Xan Lo          | Xanomelin       | <b>USA</b>     | 2013-11-26 -9  |             |           |                   |                         |                                              |        |            |
| 71              | <b>YEARS</b> |            | <b>WHITE</b>    | NOT HISPA Xan Lo         |              | Xanomelin            | Xan Lo          | Xanomelin.      | <b>USA</b>     | 2013-02-03 -12 |             |           |                   |                         |                                              |        |            |
| 80              | <b>YEARS</b> |            | <b>WHITE</b>    | NOT HISPA Xan_Lo         |              | Xanomelin            | Xan_Lo          | Xanomelin       | <b>USA</b>     | 2012-07-08 -14 |             |           |                   |                         |                                              |        |            |
| 81              | <b>YEARS</b> |            | <b>BLACK OR</b> | NOT HISPA  Pbo           |              | Placebo              | Pbo             | Placebo         | <b>USA</b>     | 2013-01-25 -8  |             |           |                   |                         |                                              |        |            |
| 76              | <b>YEARS</b> |            | <b>WHITE</b>    | NOT HISPA Xan_Lo         |              | Xanomelin            | Xan Lo          | Xanomelin       | <b>USA</b>     | 2012-10-30 -16 |             |           |                   |                         |                                              |        |            |
| 69              | <b>YEARS</b> |            | <b>WHITE</b>    | NOT HISPA Pbo            |              | Placebo              | Pbo             | Placebo         | <b>USA</b>     | 2013-03-20 -10 |             |           |                   |                         |                                              |        |            |
| 56              | <b>YEARS</b> | M          | <b>WHITE</b>    | HISPANIC  Xan Hi         |              | Xanomelin            | Xan_Hi          | Xanomelin       | <b>USA</b>     | 2013-12-28 -14 |             |           |                   |                         |                                              |        |            |
| 57              | <b>YEARS</b> |            | <b>BLACK OR</b> | NOT HISPA Scrnfail       |              | Screen Fail Scrnfail |                 | Screen Fail.    | . USA          | 2013-09-22     |             |           |                   |                         |                                              |        |            |
| 61              | <b>YEARS</b> | M          | AMERICAN.       | NOT HISPA Xan Hi         |              | Xanomelin            | Xan Hi          | Xanomelin.      | <b>USA</b>     | 2014-01-25 -13 |             |           |                   |                         |                                              |        |            |
| 56              | <b>YEARS</b> |            | <b>WHITE</b>    | HISPANIC  Xan Hi         |              | Xanomelin            | Xan Hi          | Xanomelin       | <b>USA</b>     | 2014-01-17 -8  |             |           |                   |                         |                                              |        |            |
| 67              | <b>YEARS</b> |            | <b>WHITE</b>    | NOT HISPA Xan_Lo         |              | Xanomelin            | Xan Lo          | Xanomelin.      | <b>USA</b>     | 2013-03-17 -7  |             |           |                   |                         |                                              |        |            |
| 61              | <b>YEARS</b> |            | <b>WHITE</b>    | NOT HISPA Xan_Hi         |              | Xanomelin Xan_Hi     |                 | Xanomelin       | <b>USA</b>     | 2013-08-20 -9  |             |           |                   |                         |                                              |        |            |
| 80              | <b>YEARS</b> |            | <b>WHITE</b>    | NOT HISPA Scrnfail       |              | Screen Fail Scrnfail |                 | Screen Fail.    | . USA          | 2013-12-08     |             |           |                   |                         |                                              |        |            |
| 68              | <b>YEARS</b> | M          | <b>WHITE</b>    | NOT HISPA Xan Lo         |              | Xanomelin            | Xan Lo          | Xanomelin       | <b>USA</b>     | 2014-05-10 -12 |             |           |                   |                         |                                              |        |            |
| 79              | <b>YEARS</b> | м          | <b>WHITE</b>    | NOT HISPA Xan Lo         |              | Xanomelin            | Xan Lo          | Xanomelin.      | <b>USA</b>     | 2012-09-16 -16 |             | ١v        | ١v                |                         |                                              |        |            |
| 51              | <b>YEARS</b> |            | <b>WHITE</b>    | NOT HISPA Xan Lo         |              | Xanomelin Xan Lo     |                 | Xanomelin       | <b>USA</b>     | 2012-12-22 -14 |             |           |                   |                         |                                              |        |            |
| 63              | <b>YEARS</b> |            | <b>WHITE</b>    | NOT HISPA Pbo            |              | Placebo              | Pbo             | Placebo         | <b>USA</b>     | 2013-10-01 -7  |             |           |                   |                         |                                              |        |            |
| 54              | <b>YEARS</b> |            | <b>WHITE</b>    | <b>HISPANIC</b> Scrnfail |              | Screen Fail Scrnfail |                 | Screen Fail.    | . USA          | 2014-04-01     |             |           |                   |                         |                                              |        |            |
| 67              | <b>YEARS</b> |            | <b>WHITE</b>    | NOT HISPA Xan_Hi         |              | Xanomelin.           | Xan_Lo          | Xanomelin.      | <b>USA</b>     | 2013-07-24 -7  |             |           |                   |                         |                                              |        |            |
| 81              | <b>YEARS</b> |            | <b>BLACK OR</b> | NOT HISPA Pbo            |              | Placebo              | Pbo             | Placebo         | <b>USA</b>     | 2013-05-20 -10 |             |           |                   |                         |                                              |        |            |
| 74              | <b>YEARS</b> | M          | <b>WHITE</b>    | NOT HISPA Scrnfail       |              | Screen Fail Scrnfail |                 | Screen Fail USA |                | 2013-09-18     |             |           |                   |                         |                                              |        |            |

(the DM file is from the famous LZZT CDISC-FDA SDTM pilot)

# <span id="page-1-0"></span>**SDTM-ETL and 'split' datasets**

With SDTM-ETL, we never need to "split" datasets, we take care in advance that we never produce huge datasets (larger than 5GB) that we then later need to split. Even for large datasets smaller than 5GB, we need to think about whether such huge datasets are "usable" for reviewers. For example, an LB dataset with millions of rows spread over different categories of lab tests will be hard to analyze for reviewers - they will need to start to filter to make these usuable.

Therefore, the better strategy, followed by SDTM-ETL, is to develop different instances of the same domain, usually one dataset per category. This also makes the mapping considerably easier, as data for different categories can come from different sources, e.g. some from EDC, other from electronic data transfers (e.g. in CSV format).

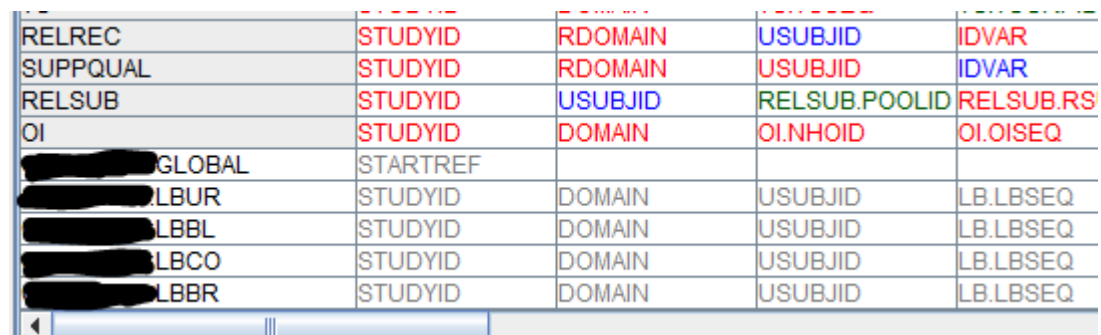

This strategy e.g. leads to different dataset definitions in SDTM-ETL, for example:

where it was decided to develop mappings and generate 4 instances of the LB (Laboratory) domain: one for urinalysis, one for all all blood tests (chemistry and hematology), one for coagulation tests, and one for breath alcohol tests.

Of course the choice of categories is arbitrary. For example, we could also have chosen to generate separate datasets for hematology and blood chemistry.

With the above setup, developing the mappings will be considerably easy, and lead to 4 submission datasets. In case SAS Transport is used: LBUR.xpt, LBBL.xpt, LBCO.xpt and LBBR.xpt. These will be considerably easier to analyze by the regulatory reviewers than would be the case with one huge LB dataset.

However, these authorities (or in case work is done as a service provider, the sponsor) will also want to see a single LB dataset.

In SDTM-ETL, this can be simply realized during execution of the mappings (when theXPT datasets are generated), by checking the checkbox "*Additionally generate a merged dataset for 'split' domain datasets*".

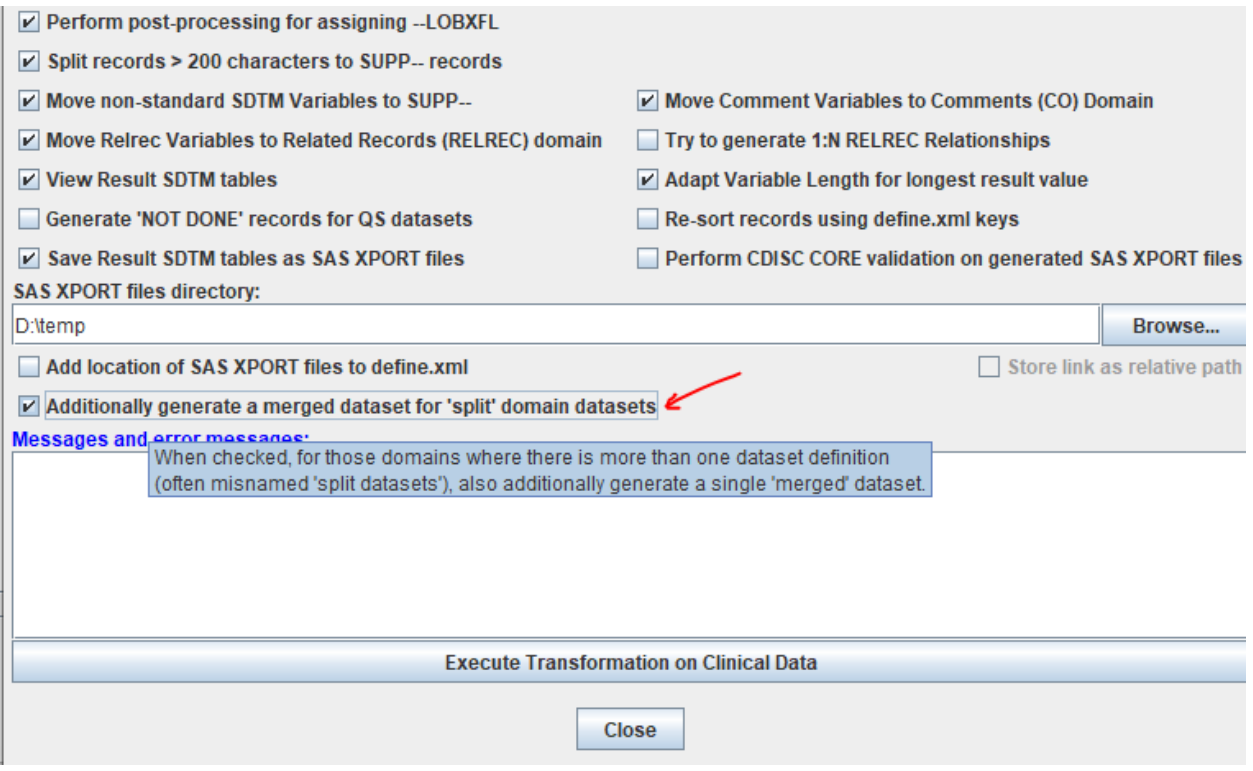

When it is checked, also a single dataset named "LB\_merge.xpt" is generated in the output folder, containing the combined content of the separate LBUR, LBBL, etc. datasets. If wanted, this dataset can then of course be renamed, e.g. into LB.xpt.

Remark that for QS (Questionnaires), one will always generate distinct datasets, one for each questionnaire, and will never merge these into a single dataset.

## <span id="page-2-0"></span>**Merging datasets that were generated separately**

The above approach works very well when the different instances of the same domain have been developed together, or are loaded by merging (using the menu "File - Load Study define.xml" followed by "I want to merge with the existing define.xml").

There may be circumstances however, that also this approach does not work.

One such case is that we have two (or more) types of data in SUPPxx:

- SUPPxx dataset with "non-standard variables" automatic split off during mapping execution, and maybe containing values beyond the 200 character limitation.

- custom SUPPxx datasets (derived from the "SUPPQUAL" in the template)

Another example is the case that we have generated different CO (Comments) datasets, by automatic split of ("Comment variable in the dataset definition" generated by "Insert - New SDTM Variable for Comment" - see the tutorial ["Auto-generation](http://www.xml4pharma.com/SDTM-ETL/tutorials/Auto_generating_comments.pdf) of comments and putting them in the [Comments](http://www.xml4pharma.com/SDTM-ETL/tutorials/Auto_generating_comments.pdf) (CO) domain".

In this tutorial we will take the somewhat more complex example of a SUPPLB dataset that has the "Reason for Event" for each measurement (**one record per measurement** when the field on the CRF was filled), to be combined with a SUPPLB dataset that contains the "abnormality clinical significant" values, with **one record per visit** per group of records (i.e. CRF page). So, in the first SUPPLB dataset, the identifying variable (IDVAR) will be LBSEQ (Sequence Number), whereas in the second, it will be VISITNUM (Visit Number).

For this new feature, we made a separate application, named "XML2SASDatasetMerger". It does not merge SAS-XPT datasets directly (that should be done in SAS), but allows to use an XML representation of the output of SDTM-ETL (even when generating XPT files) and merge these. So no (expensive) SAS license is necessary.

Suppose we have already loaded our mappings for LB:

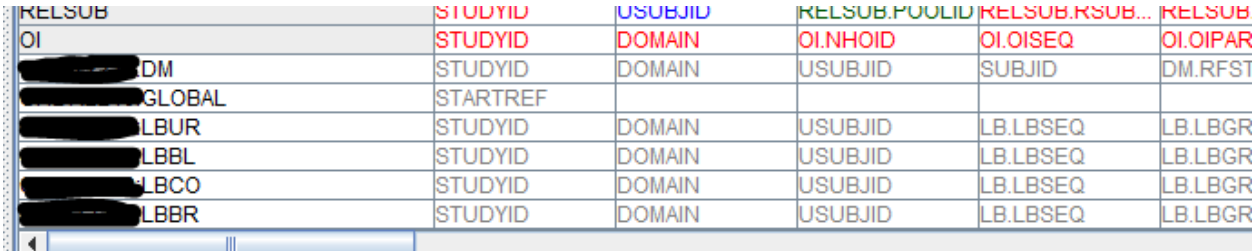

We also loaded the DM dataset, in order to derive the "Last Observation Before First Exposure Flag" (LBLOBXFL) values, as that requires the value of DM.RFXSTDTC (datetime of first exposure).

We also see that an "non-standard variable" (NSV) REASEV" (Reason for Event) has been added to each of the instances:

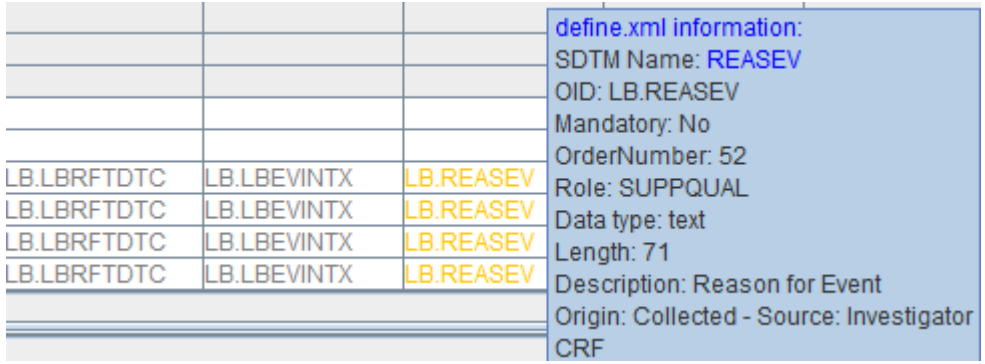

As it is an NSV, at least for regulatory submissions, it must be "banned" to SUPPLB.

When executing the mappings (using the menu "Transform - Generate Transformation (XSLT) Code for SAS-XPT", and following the wizard, this leads to the dialog:

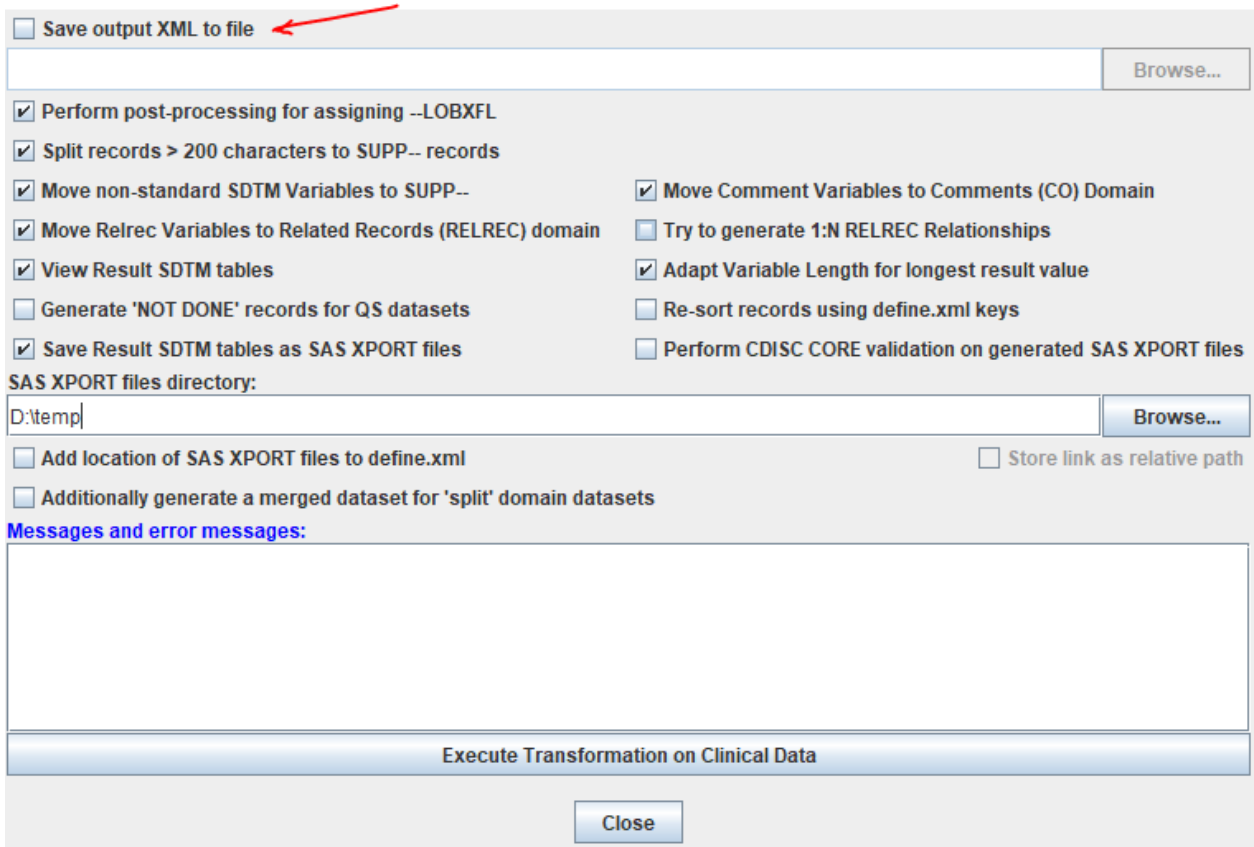

We see there is a checkbox and field "Save output XML to file:"

Though we are generating SAS-XPT files, we can also save all the datasets into a single XML file, which essentially is a **[CDISC](https://www.cdisc.org/standards/data-exchange/dataset-xml) [Dataset-XML](https://www.cdisc.org/standards/data-exchange/dataset-xml)** file. For example:

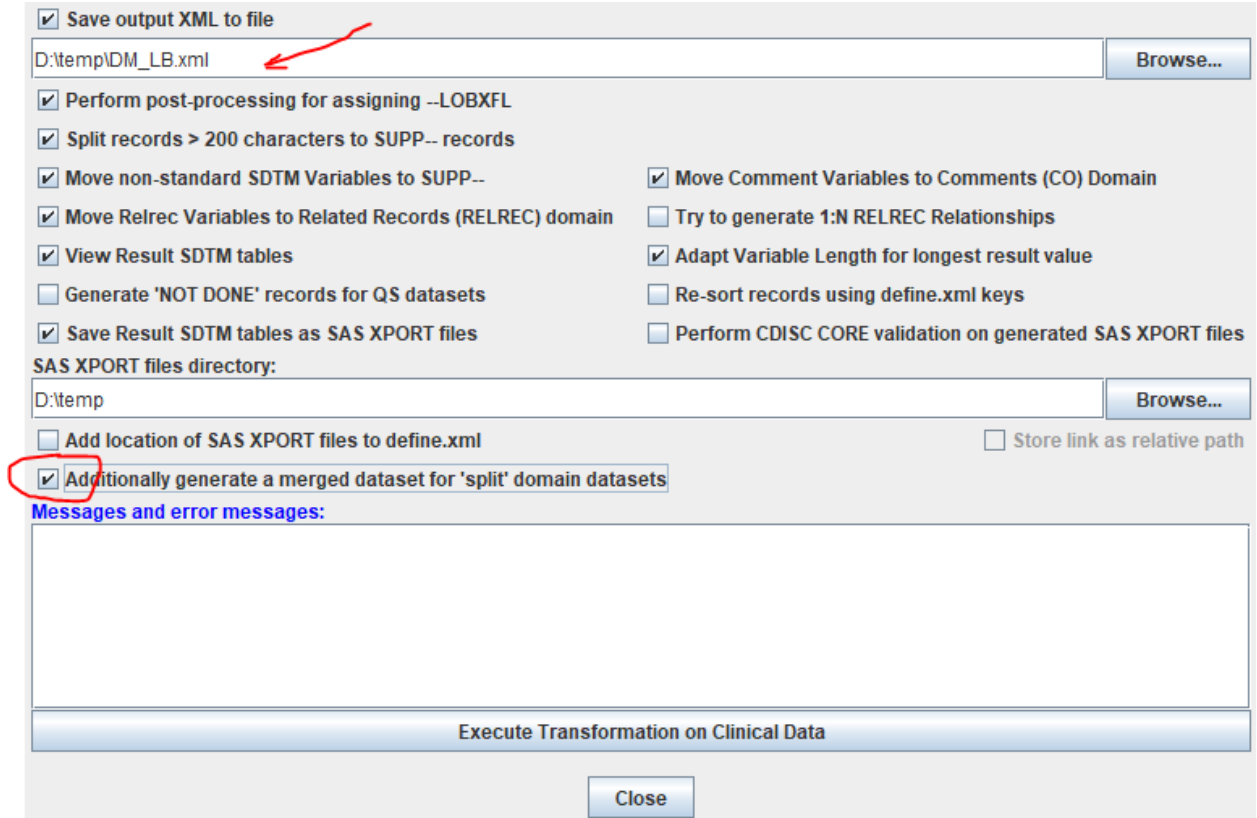

We also check the checkbox "Additionally generate a merged dataset for 'split' domain datasets".

After execution, we find the following datasets:

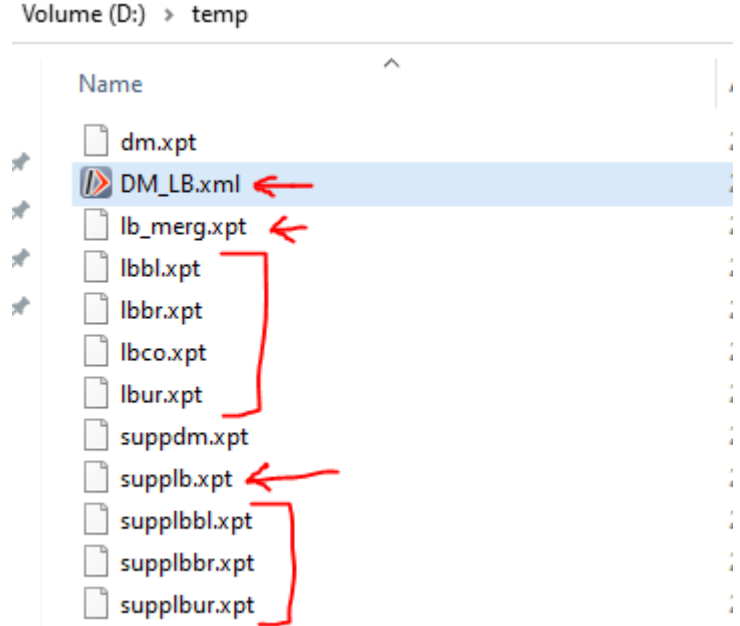

We find the four (distinct) LB datasets: lbbl.xpt (blood tests), lbbr.xpt (breath alcohol tests), lbco.xpt (coagulation tests) and lbur.xpt (urinalysis), and the respective SUPPLB datasets supplbbl.xpt, supplbbr.xpt and supplbur.xpt. There is no supplbco.xpt dataset, as there were no "coagulation" records for which there was a value "Reason for Event".

For example, for supplbbl.xpt, we find:

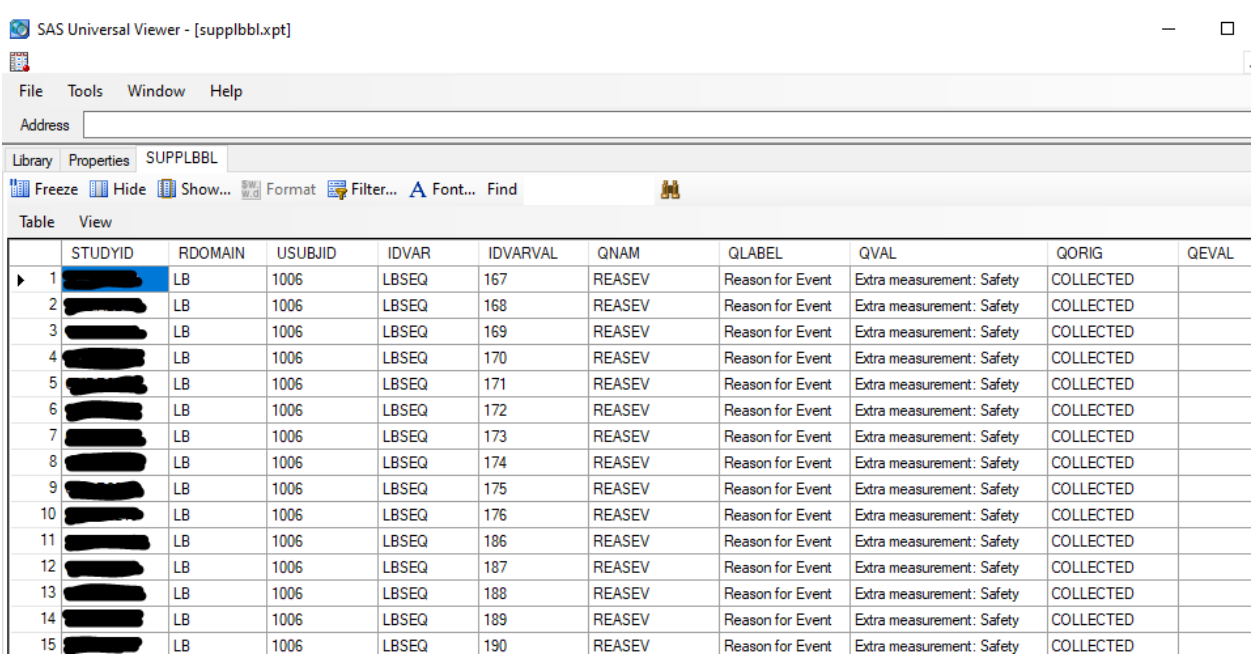

also showing that each record is related to a single measurement, identified by LBSEQ, in the LB, and in the LBBL dataset.

We also see that a "merged" dataset named "lb\_merg.xpt" has been created. This can be renamed to "lb.xpt" if wanted. And there is of course also a "merged" supplb.xpt dataset.

The additional XML dataset "DM\_LB.xml" is a Dataset-XML file containing all the records of all the generated datasets, but then in XML format.

<span id="page-6-2"></span>As once can see, it's file size is a bit higher than the sum of the file sizes of the XPT files, but not much more, which against contradicts the prejudice of the FDA that Dataset-XML files are much larger in size than XPT files<sup>[2](#page-6-0)</sup>.

The XML file "DM\_LB.xml" contains all the records for DM, SUPPDM, LBBL, LBBR, LBCO, LBUR, SUPPLBBL, SUPPLBBR, SUPPLBUR, for example:

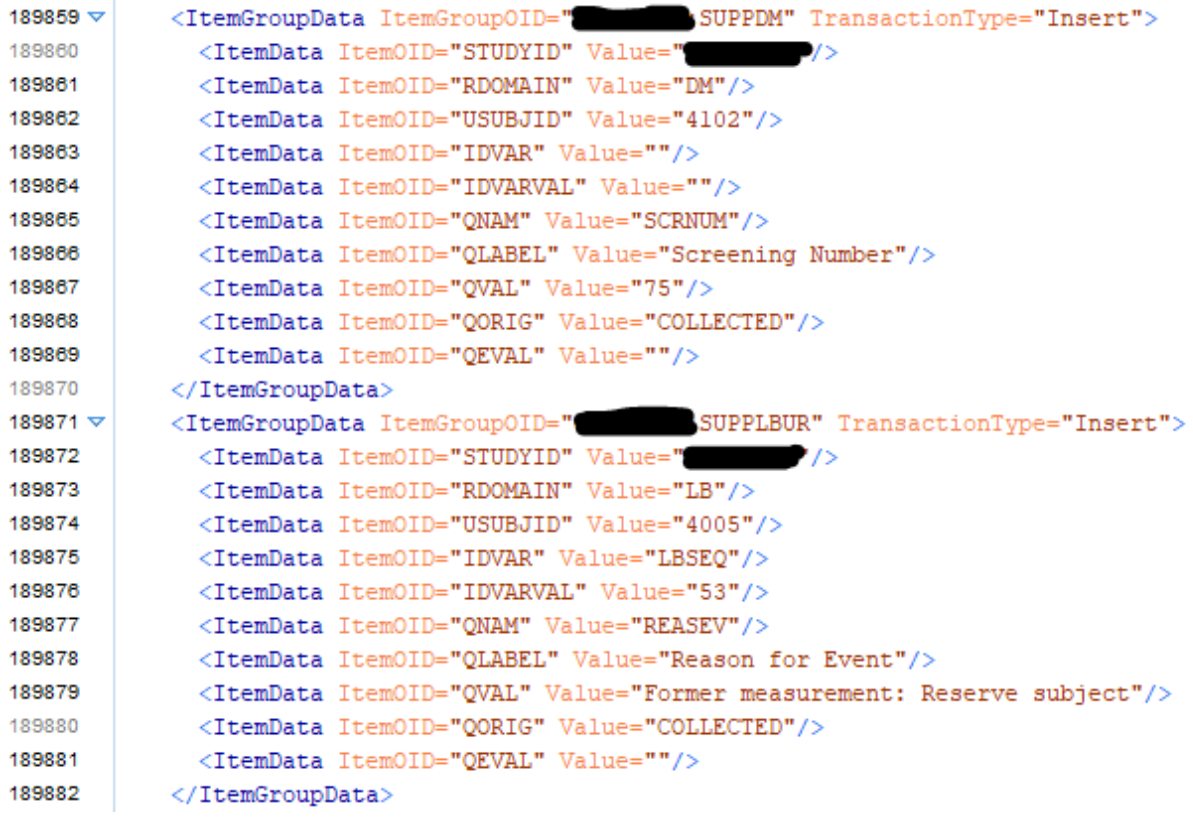

each record having an identifier XXX:yyyy where XXX is the StudyID (hidden here) and yyy is the dataset identifier.

However, we also needed to generate a separate SUPPLBCS dataset ("CS" standing for "Clinically Significant"), as we have a field like "(Clinically significant) XXX lab value abnormalities?" which is only asked once per visit, and where XXX can e.g. be "glucose", "coagulation", "hematology". As these are not directly related to a single measurement value, we choose to generate the SUPPLBCS dataset with the identifying variable IDVAR=VISITNUM<sup>[3](#page-6-1)</sup>.

<span id="page-6-3"></span>We generated this SUPPLBCS dataset separately in SDTM-ETL, using the menu "Insert - Domain specific SUPPQUAL", and then used QNAM as the variable to iterate over, i.e. a record is generated for each entry in the ODM dataset for which there is a mapping defined in QNAM:

<span id="page-6-0"></span> $2$  Also, XML files can be compressed to less than 5% of their normal size, and do not need to be decompressed in order to be ready by modern software. This was however fully ignored by FDA during the [Dataset-XML](#page-6-2) pilot. Essentially, the file sizes were just an excuse not having to change anything ...

<span id="page-6-1"></span><sup>&</sup>lt;sup>3</sup> Another solution would have been to add a variable [LBGRPID](#page-6-3) in each of the LB instances, and reference that.

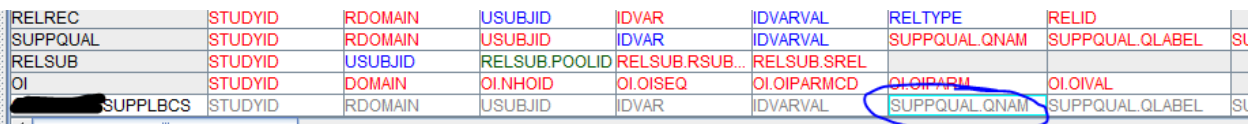

Also here, when we generate the XPT datasets, we also want to save a copy in XML format:

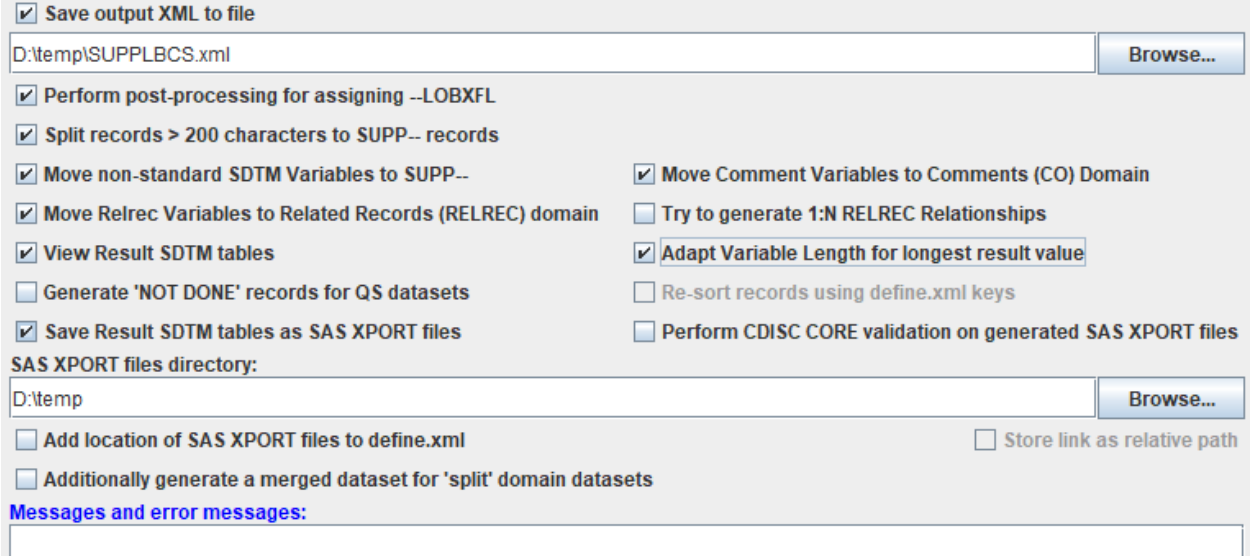

#### and the generated XPT (supplbcs.xpt) file looks like:

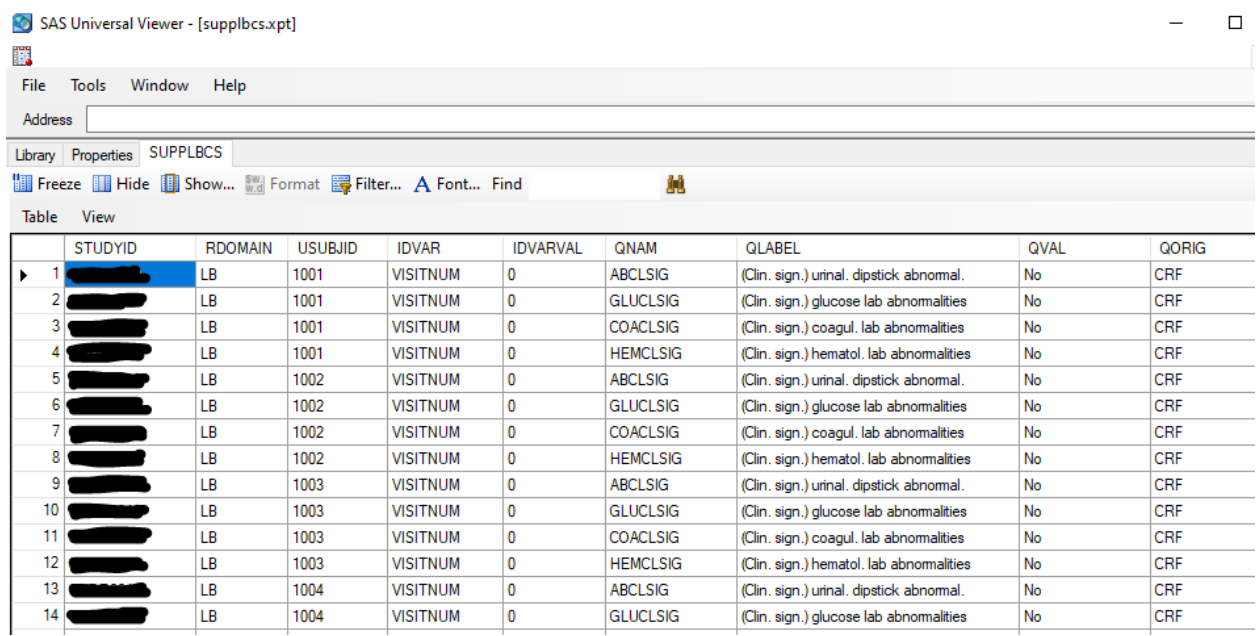

The corresponding XML file SUPPLBCS.xml has e.g.:

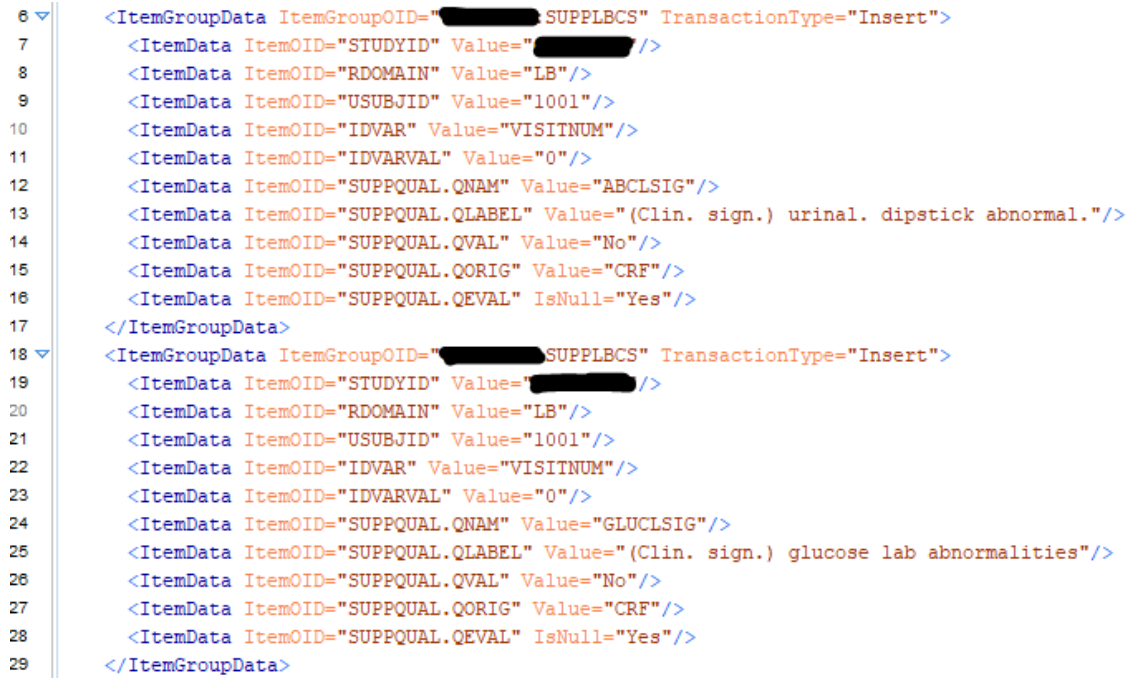

Suppose now we want to generate a single SUPPLB-XPT file that contains as well the "REASEV" Reason for Event (REASEV) as the "clinical significance of xxx abnormalities". This means that we need to merge the SUPPLB records from both files.

We will not try to merge the XPT datasets directly (this would require an over-expensive SAS license), but we will use our new program "XML2SASDatasetMerger" which comes with the new SDTM-ETL v.4.3 distribution.

It can be started from the distribution folder by double-clicking (when using Windows) "XML2SASDatasetMerger.bat":

SDTM-ETL.bat **E SDTM-ETL.jar** SDTM-ETL\_execution\_only\_GUI.bat SDTM-ETL\_Executor.jar **BE SDTM-ETL\_ExecutorGUI.jar** Start TrialDesign Editor bat XML2SASDatasetMerger.bat

When executed, a new window is opened:

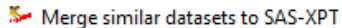

 $\overline{\phantom{0}}$ 

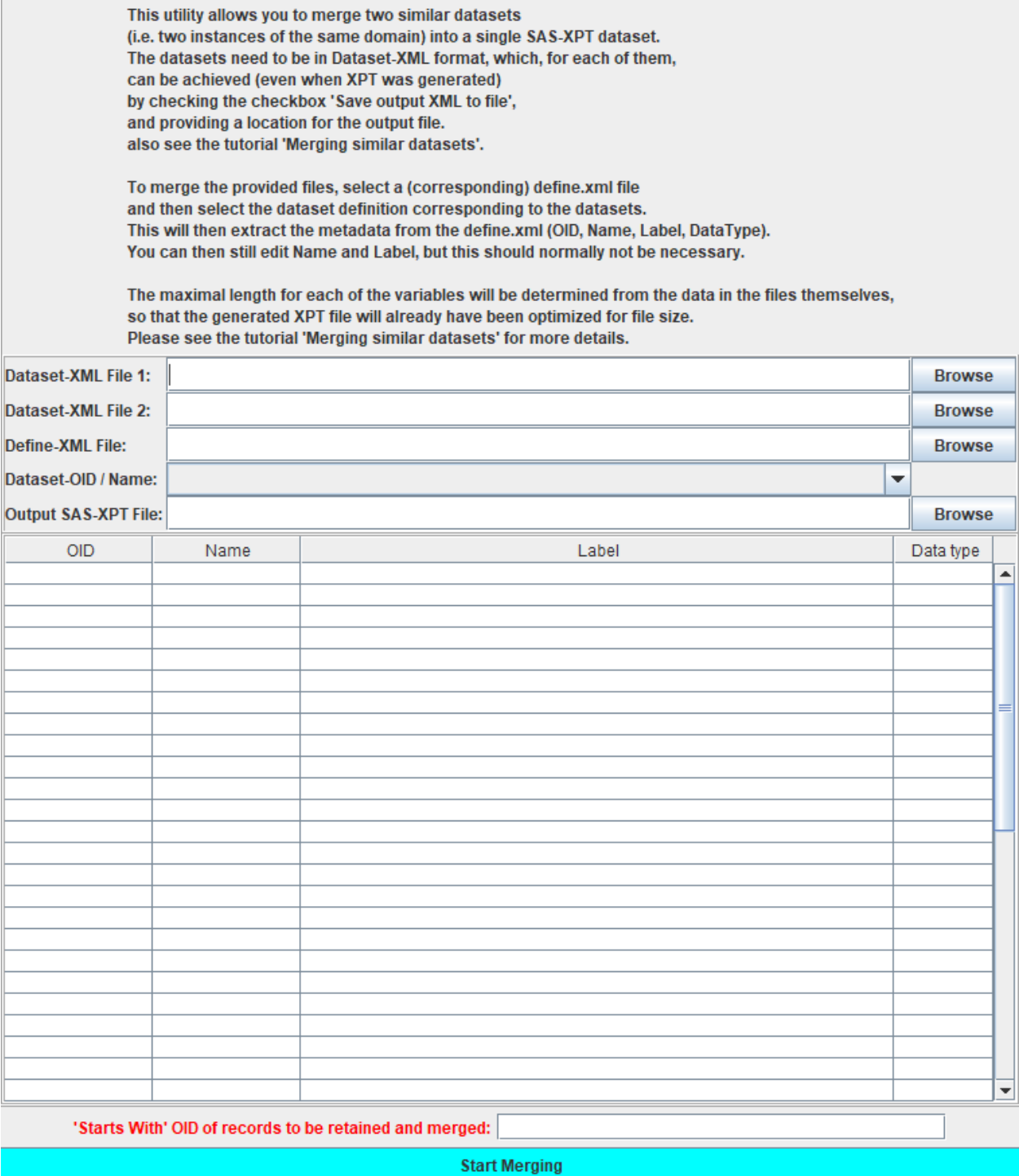

We can already fill the location of the two XML files, and use the define.xml file (needed in order to find variable names labels that need to go into the XPT dataset):

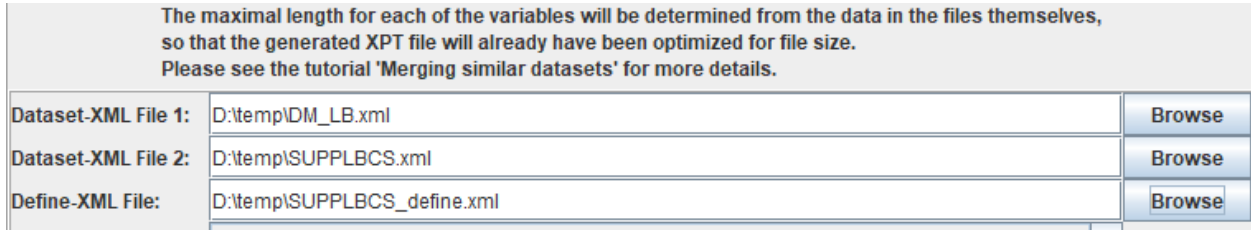

As soon as we add the location of the define.xml file, the combobox "Dataset OID / Name" presents a list with all the dataset definitions found in that define.xml:

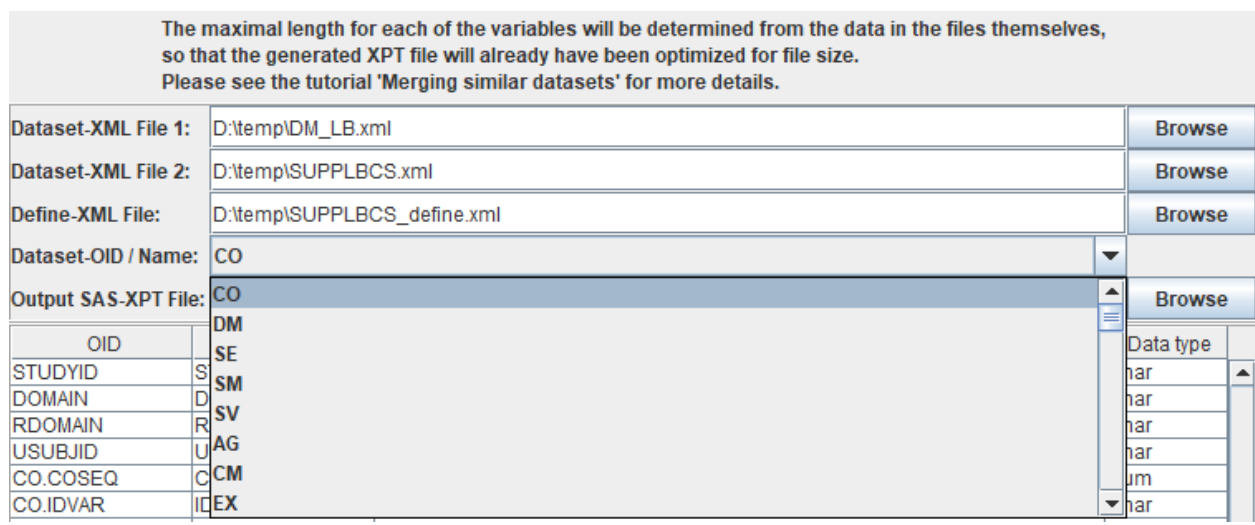

We scroll down, and look for SUPPLBxx, and select it:

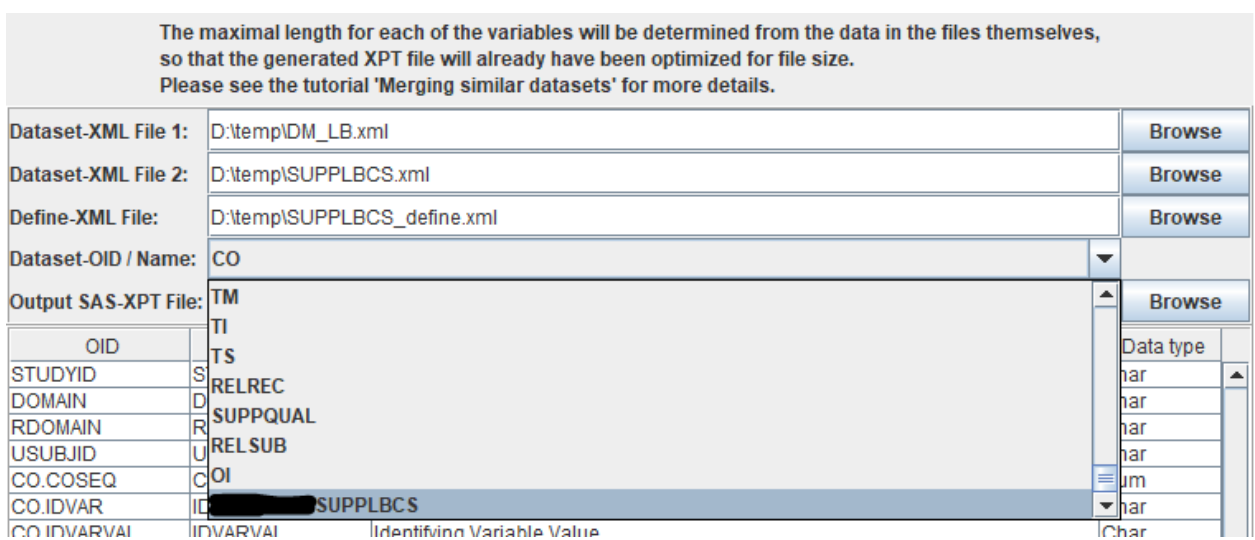

with "SUPPLBCS" prefixed by the StudyID (hidden here). Immediately, the table lower down updates to:

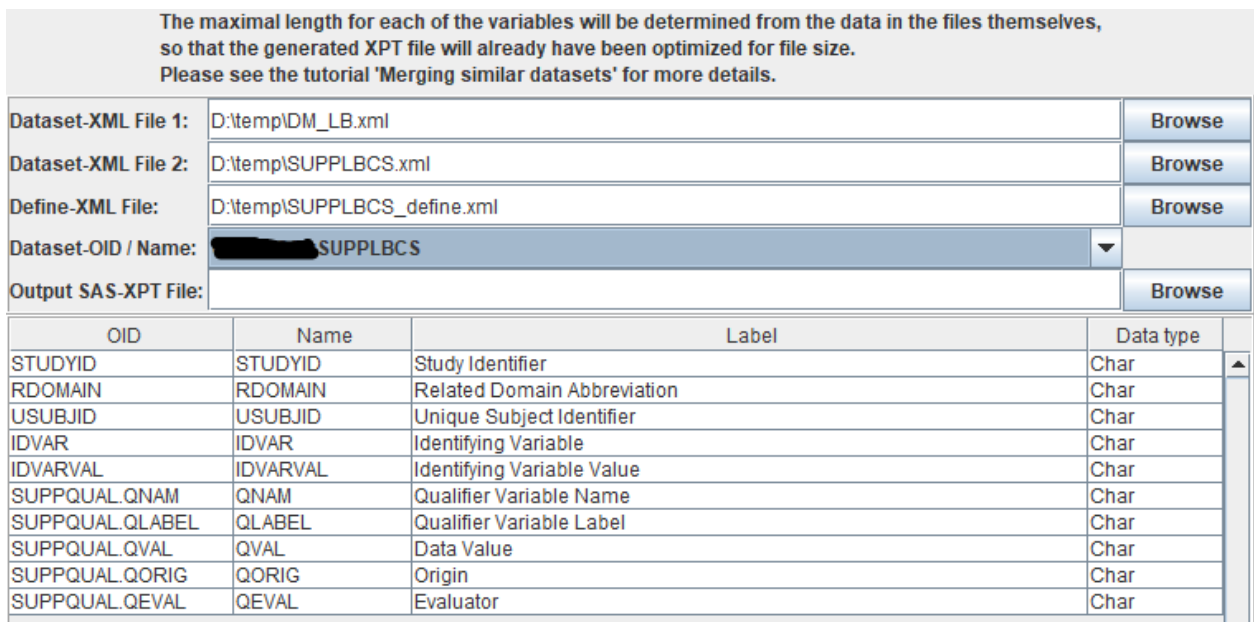

showing all the variables and their properties. This table will then be used to assign the "labels" in the XPT dataset.

We then also add the name and location of the XPT dataset we want to produce, e.g.:

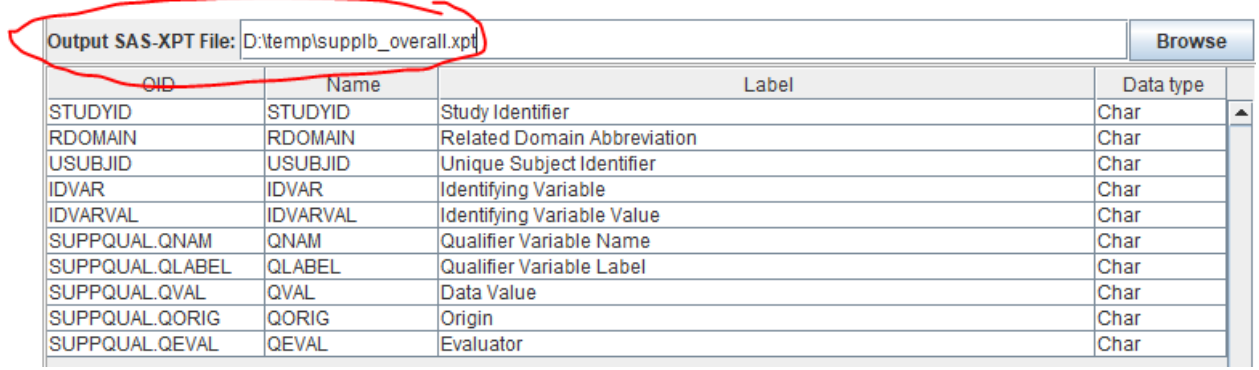

**The next step is a very important**, as it allows to steer the selection of the records that will go into the output XPT dataset.

In the lower field we find:

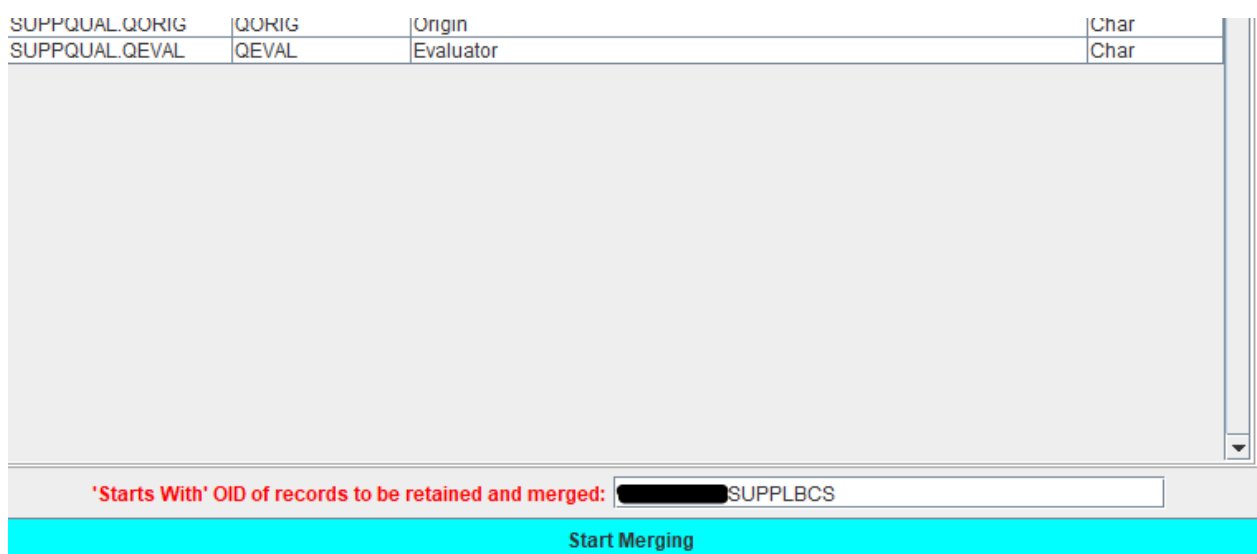

with XXX: SUPPLBCS just being a first proposal ... and XXX being the StudyID (hidden here).

As we have seen before, all our "REASEV" records in the Dataset-XML file "DM\_LB.xml" have the identifier (OID) either being "XXX:SUPPLBBL", "XXX:SUPPLBBR", or "XXX:SUPPLBUR",

and the one for the "Significance" records in dataset "SUPPLBCS.xml" have the identifier "XXX:SUPPLBCS".

The "Starts With" field now allows us to select which records go into the XPT dataset that we want to generate. If we leave it being "XXX:SUPPLBCS", we will get a SUPPLB dataset that only has "Clinical Significant" records. So, we change it into:

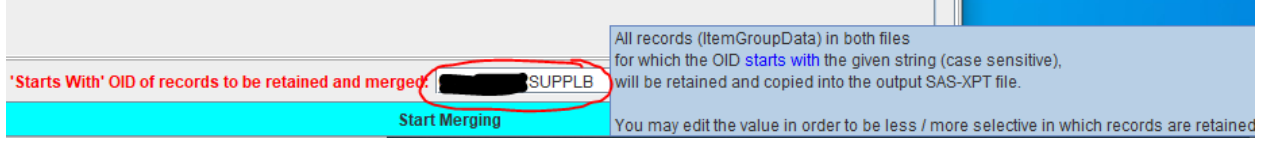

stating that all records for which the identifier "starts with" "XXX:SUPPLB" will be selected, which means all "REASEV" records in file "DM\_LB.xml" as well as all "Significance" records in the file "SUPPLBCS.xml".

When then clicking "Start Merging", the software starts the following process:

<span id="page-12-1"></span>- it first analyzes the length for each value of each variable from the XML files, in order to determine the maximal value length, that SAS-XPT requires<sup>[4](#page-12-0)</sup>.

- it then selects the records from each dataset and combines them into a single XML file (if you want to see it, it is named "temp\_merge.xml" and is in the "temp" folder of your SDTM-ETL distribution folder).

- it then takes this combined XML dataset, and with the given labels and determined maximal lengths for the variables, and generates the SAS-XPT dataset and writes it in the output file.

The result in this case e.g. is:

<span id="page-12-0"></span><sup>&</sup>lt;sup>4</sup> "Maximal length" of the variable value would be [completely](#page-12-1) irrelevant when working with modern data formats like XML, JSON, YAML, ...

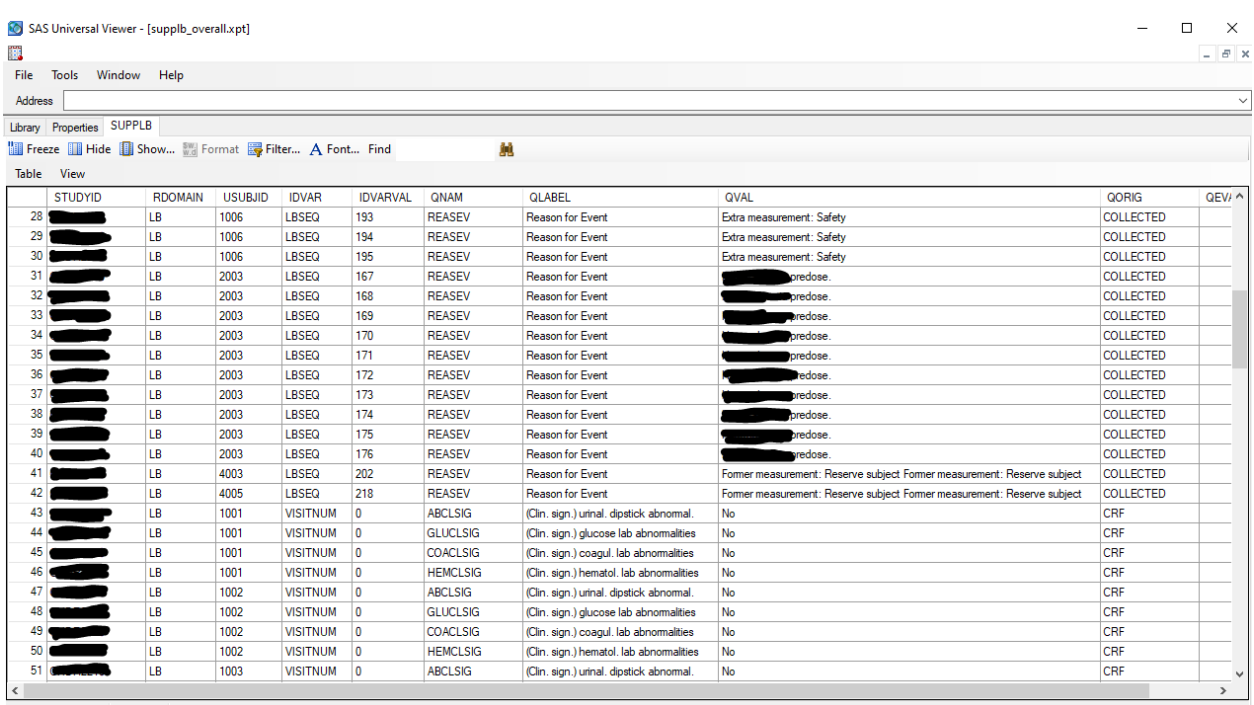

And as one can see from the properties, the combined SUPPLB file (supplb\_overall.xpt) has been optimized for "minimizing" the file size:

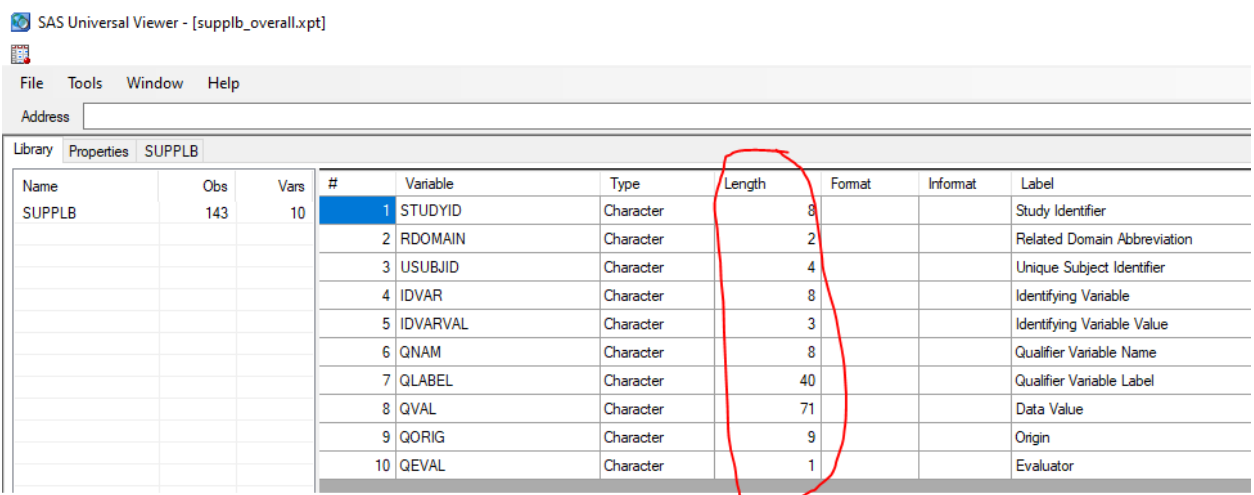

We have demonstrated the XML2SASDatasetMerger software for the more complicated case of merging two different types of SUPPLB datasets. The same approach can however be used for merging e.g. different instances of CO (Comments) that have been generated separately for different domains in different datasets.

The only current limitation is that the datasets to be merged have the same (number of) variables. For example, it will usually not allow to e.g. merge an LB dataset with an MB dataset.

### <span id="page-14-0"></span>**Conclusions**

The by FDA and other regulatory authorities mandated (but outdated) SAS-XPT format makes life unnecessary complicated when generating CDISC SDTM and SEND datasets. Essentially, "splitting" and "merging" datasets should never have to be done, and if so anyway, it should be easy to accomplish. It is the SAS-XPT format that makes it complicated: when using XML (e.g. Dataset-XML) or JSON (e.g. Dataset-JSON), this is much easier to accomplish.

This tutorial demonstrated two ways of merging datasets for the case of XPT as the output format. For the simple case that several instances of the same domain are present in the same "working" define.xml, one can set the "*Additionally generate a merged dataset for 'split' domain datasets"* checkbox.

In case datasets to be merged have been created separately, one can use the new utility tool (as of SDTM-ETL v.4.3) named "XML2SASDatasetMerger" that comes as a separate program.

We expect that FDA will give green light for Dataset-JSON submissions by the end of this year. As soon as that is clear, we will also provide functionalities for merging Dataset-JSON files. Developing these will however be much more straightforward than for SAS-XPT.